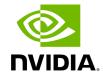

Reports

UFM reports provide summarized information about selected topics. Through the different UFM WebUI tabs, you can create reports that run a series of checks on UFM components.

The table below summarizes the types of reports and provides useful links for more information.

| Report<br>Type                    | Description                                                                                                    | WebUI                                        | REST API                                         |
|-----------------------------------|----------------------------------------------------------------------------------------------------|----------------------------------------------|--------------------------------------------------|
| UFM<br>Health<br>Report           | A report that run a series of checks related to UFM server health, including CPU, memory, license, configurations and disk monitoring.                                                                                                    | UFM<br>Health<br>Tab                         | Reports<br>REST API                              |
| Fabric<br>Health<br>Report        | <ul> <li>Through the Fabric Health tab, you can access the fabric health reports. There are two kinds of reports:</li> <li>Custom Reports - The user can generate a report that runs a series of checks on the fabric on demand.</li> <li>Periodic Reports - An automatically generated report that is periodically generated by the UFM.</li> </ul> | Fabric<br>Health<br>Tab                      | Reports REST API Periodic Fabric Health REST API |
| Topology<br>Compariso<br>n Report | <ul> <li>Reports on topology comparison, available as:</li> <li>Periodic Comparison - allows users to compare the current fabric topology with a preset master topology.</li> <li>Custom Comparison - compares userdefined topology with the current fabric topology.</li> </ul>                                                                     | Topology<br>Compare<br>Tab                   | Topology<br>Compare<br>REST API                  |
| Daily<br>Reports                  | The Daily Report feature collects, analyzes, and reports the most significant issues of the fabric in the last 24 hours                                                                                                    | <u>Daily</u><br><u>Reports</u><br><u>Tab</u> | N/A                                              |

Copyright 2024. PDF Generated on 06/06/2024

Reports 1